**Photoshop CS5 Free Download**

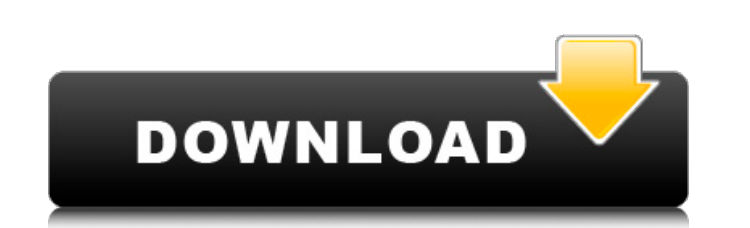

# **Photoshop CS5 Free**

Photoshop's interface is very helpful in that it creates a work space and holds layers in the top-right corner of the screen. On the workspace, you can see the layers and where they're located, and they can be arranged by corner of the screen are various tools, which enable you to crop, rotate, or zoom in on a raster image. You also have a small menu, called the Windows menu (see Figure 1-4), for navigating the workspace. The Windows menu e move and resize the image, and switch among preset tools. Figure 1-4: Tools and Window menus help you manage your changes to a raster image. In this chapter, I guide you through the basics of using the tools and menus to a also learn how to create your own custom toolbars and organize existing tools in Photoshop. I teach you how to work with layers as well as how to adjust the color, brightness, and contrast of your images. Drawing from the of tools for image editing, as shown in Figure 1-4. The tools in the image on the left side of the figure have been modified, in most cases to create the image on the right. You can use the following tools to make quick an Adjustment Tools are divided into four categories: Curves, Levels, Hue/Saturation, and Lightness/Contrast. The Adjustment tools give you color controls for an image. Tools for image editing: The tools are divided into thre Healing Brush is a great tool for manually retouching images. Selection tools: The Photoshop Selection tools enable you to select an area of an image and mask off the selected area, protecting it from the changes you make. to change the colors of a single channel, for example, create a duplicate channel, or change the hue or saturation of a channel in an image. The Creative Cloud: The Photoshop tools and features are upgraded as you use the the previous lists show. In addition to the basic tools and features

If you enjoy this guide, you might also enjoy our: If you need help getting started with Photoshop Elements or Photoshop, read on! I've been a Photoshop user for years but only a month ago discovered Photoshop Elements. I Photoshop Elements and found it a lot easier to use than Photoshop, although I haven't actually used Photoshop for almost a year. This is a guide to help you too! What is Photoshop Elements? Photoshop Elements is Adobe Pho You can use it to: create or edit images build websites and web graphics edit videos and audio create art, cartoons, animations and more It also lets you edit graphics, manage video and photos, and create vector graphics. Adobe's freeware version of Photoshop. It is available for Windows and Mac OS X. What is Photoshop Elements 13? Adobe Photoshop Elements 13 is the latest version of Photoshop Elements. Below you'll find links to downloads Photoshop Elements cheaper than Photoshop? Photoshop Elements 13 is cheaper than Photoshop as a standalone application at \$99. The standalone version of Photoshop Elements 13 is not as powerful as Photoshop as you will nee versions. Use our quide to compare the differences between Photoshop Elements and Photoshop. What's Photoshop Elements 13? Updates since the last quide include: Speed improvements Photo-editing improvements New panel contr tools for text, shapes, painting and more Video improvements Design improvements What is the difference between Elements 10 and Elements 11? Eleven has better photo editing than the 10, but that's about it. Eleven is still interface quickly if you're familiar with Photoshop. Do you need both Photoshop Elements and Photoshop? No. Photoshop Elements is for people who love pictures and want to use Photoshop without paying for the PS version. If number of colours in your pictures and want to use the same software, you should try Photoshop Elements. 388ed7b0c7

### **Photoshop CS5 Crack +**

## **Photoshop CS5 Crack+ Keygen Full Version**

1. Open an image in Photoshop. 2. Click the Clone Stamp icon on the toolbox to make the tool available. 3. Click and drag to select a source area. 4. Click and drag to select an area where you want the source pixels to be to resize the brush to the size of the source area. 6. Click and drag the cursor across the area where you want to paste the source image. 7. Click and drag to paste the source image. 2. \*\*Add a Layer Mask to Enhance a Por borders by painting with a foreground and background color, either black or white. You can also apply effects that alter the border. You can apply these effects to individual layers of a Photoshop document, or you can add to enhance a particular part of a photograph. If you add effects to a Layer Mask, all the changes are only applied to the border of the layer and do not change the colors of the original image. 1. Open a photo in Photoshop menu bar and then choose white. 4. Click the foreground color icon again and choose black. 5. Fill the white area in the photograph with black paint. Paint the outside border. 6. In the layers panel, click Layer Mask to ad of the photograph. 2. Click and drag the cursor within the white area to add a stroke. 3. Paint more black strokes in the white area. Do not go beyond the image borders. 4. Click OK to apply the Layer Mask. 1. Add a third another Layer Mask to the layer. 1. Place the cursor in the white area of the photograph. 2. Drag the cursor to create the second border stroke. 3. Paint more black strokes. 4. Click OK to apply the Layer Mask. 1. Add a fo

### **What's New in the Photoshop CS5?**

Utility of high-definition optical coherence tomography in the pathologic diagnosis of melanoma and its association with clinical outcome. To evaluate the ability of a high-definition (HD) optical coherence tomography (OCT and nonmelanoma entities in consecutive surgical excision specimens from patients with primary melanoma. We performed a prospective comparative study of 136 consecutive surgical excision specimens from patients with primar surgical specimens for histopathologic features with 2 different methods: HD-OCT was performed with a prototype HD-OCT system and standard-definition (SD) OCT was performed with a commercial SD OCT. Differences in diagnost Comparisons of the HD-OCT and SD-OCT diagnoses for melanoma and nonmelanoma were performed. Associations between HD-OCT diagnoses and patient variables, and between HD-OCT and SD-OCT diagnoses and patient variables, were e kappa values for interobserver agreement were 0.74 (95% confidence interval [CI] 0.67, 0.81) for SD-OCT and 0.61 (95% CI 0.51, 0.71) for HD-OCT. In this study, the HD-OCT diagnosis of melanoma was associated with histopath melanomas (77.2%). A total of 72 of the 136 melanomas (53.8%) were diagnosed with the HD-OCT system, whereas 4 (3%) were diagnosed with the SD-OCT system. After adjusting for the use of biopsy instead of surgical excision melanoma with HD-OCT compared with SD-OCT was 55.1 (95% CI 16.7, 183.3). HD-OCT may facilitate the detection of melanoma in the clinical setting, independent of biopsy-related artifacts.. 637 (1962). Examination of the Cou theory as the findings of the jury, i.e., that the employee-plaintiff was injured by the negligence of the defendant and that the defendant was liable to pay the award for such injury by reason of the defendant's having be an unreasonable

#### **System Requirements:**

RAM: 6 GB CPU: 3.5 GHz x 8 cores Graphics: (NVIDIA GeForce GTX 1080, AMD Radeon R9 Fury X or higher) Hard Drive: 50 GB OS: Windows 7/8/8.1/10 (64-bit) Networking: Broadband Internet connection Additional Notes: The Wastela your game saves are stored in the cloud. This is how the creators have implemented an offline mode, which allows you to play the game

<http://cyclades.in/en/?p=90537> [https://wakelet.com/wake/QrizgXQlIyGnChftggv\\_P](https://wakelet.com/wake/QrizgXQlIyGnChftggv_P) <https://www.cakeresume.com/portfolios/photoshop-2021-version-22-0-0-free-download-upd> <https://bodhirajabs.com/adobe-photoshop-2021-keygen-generator-for-windows/> [https://artienz.com/upload/files/2022/07/Q22j33QoRMpM3wOuF6Hv\\_05\\_43c6f3eb6273dfdcd1e3c1beba1246ae\\_file.pdf](https://artienz.com/upload/files/2022/07/Q22j33QoRMpM3wOuF6Hv_05_43c6f3eb6273dfdcd1e3c1beba1246ae_file.pdf) <https://kmtu82.org/photoshop-2021-version-22-4-2-product-key-and-xforce-keygen-activation-code-with-keygen-updated-2022/> [https://deeprooted.life/wp-content/uploads/2022/07/Adobe\\_Photoshop\\_2021\\_version\\_22\\_With\\_License\\_Key\\_\\_\\_With\\_Registration\\_Code\\_Download\\_X64.pdf](https://deeprooted.life/wp-content/uploads/2022/07/Adobe_Photoshop_2021_version_22_With_License_Key___With_Registration_Code_Download_X64.pdf) <https://choicemarketing.biz/adobe-photoshop-2021-version-22-3-1-3264bit/> [https://marijuanabeginner.com/wp-content/uploads/2022/07/Photoshop\\_2022\\_Hacked\\_\\_Serial\\_Key.pdf](https://marijuanabeginner.com/wp-content/uploads/2022/07/Photoshop_2022_Hacked__Serial_Key.pdf) <http://atmecargo.com/?p=9202> <https://toronto-dj.com/advert/adobe-photoshop-cc-2015-version-17-patch-with-serial-key-free-3264bit/> [https://careerlineup.com/wp-content/uploads/2022/07/Photoshop\\_2021\\_Version\\_2242\\_With\\_License\\_Key\\_\\_WinMac-1.pdf](https://careerlineup.com/wp-content/uploads/2022/07/Photoshop_2021_Version_2242_With_License_Key__WinMac-1.pdf) <https://www.plori-sifnos.gr/adobe-photoshop-2022-version-23-download-3264bit/> [https://followgrown.com/upload/files/2022/07/Tr3KLUWyUJcE4qSSXVwe\\_05\\_ae74473a05e57914a7b9654e53645ee7\\_file.pdf](https://followgrown.com/upload/files/2022/07/Tr3KLUWyUJcE4qSSXVwe_05_ae74473a05e57914a7b9654e53645ee7_file.pdf) <https://trello.com/c/BXElGja4/82-adobe-photoshop-cc-2019-version-20-full-license-lifetime-activation-code-download-pc-windows> [https://americap2.nyc3.digitaloceanspaces.com/upload/files/2022/07/VyHe7iSaet9ht5jfoSHq\\_05\\_c73596eaf7e89d4864cd70096ddca8c4\\_file.pdf](https://americap2.nyc3.digitaloceanspaces.com/upload/files/2022/07/VyHe7iSaet9ht5jfoSHq_05_c73596eaf7e89d4864cd70096ddca8c4_file.pdf) <https://www.cameraitacina.com/en/system/files/webform/feedback/garcha860.pdf> [https://www.oxfordma.us/sites/g/files/vyhlif4836/f/uploads/2021\\_final\\_oxford\\_town\\_report.pdf](https://www.oxfordma.us/sites/g/files/vyhlif4836/f/uploads/2021_final_oxford_town_report.pdf) [https://positiverne.dk/wp-content/uploads/Photoshop\\_CC\\_2015.pdf](https://positiverne.dk/wp-content/uploads/Photoshop_CC_2015.pdf) <http://wp2-wimeta.de/photoshop-2022-version-23-0-1-crack-file-only-activation-key-download-2022/> [https://www.sdssocial.world/upload/files/2022/07/HIRO57XTcbYWtEQNOafD\\_05\\_43c6f3eb6273dfdcd1e3c1beba1246ae\\_file.pdf](https://www.sdssocial.world/upload/files/2022/07/HIRO57XTcbYWtEQNOafD_05_43c6f3eb6273dfdcd1e3c1beba1246ae_file.pdf) <https://nisharma.com/adobe-photoshop-2022-version-23-0-2-full-license-free-2022/> <http://www.ganfornina-batiment.com/2022/07/05/photoshop/> [https://www.polypipe.com/sites/default/files/webform/1656988571\\_pp\\_phijana420.pdf](https://www.polypipe.com/sites/default/files/webform/1656988571_pp_phijana420.pdf) <https://trello.com/c/txpflui9/50-photoshop-2022-version-2311-patch-full-version-download> <https://www.hobot.es/system/files/webform/odypalm600.pdf> <https://malekrealty.org/photoshop-2022-version-23-4-1-keygenerator-mac-win/> [https://nameme.ie/wp-content/uploads/2022/07/Photoshop\\_CC\\_2019\\_Version\\_20\\_Free\\_Download\\_MacWin.pdf](https://nameme.ie/wp-content/uploads/2022/07/Photoshop_CC_2019_Version_20_Free_Download_MacWin.pdf) [https://www.prodalhy.com/wp-content/uploads/2022/07/Adobe\\_Photoshop\\_2021\\_Version\\_2231\\_universal\\_keygen\\_\\_\\_Updated2022.pdf](https://www.prodalhy.com/wp-content/uploads/2022/07/Adobe_Photoshop_2021_Version_2231_universal_keygen___Updated2022.pdf) <https://carontetourist.it/en/system/files/webform/adobe-photoshop-cc-2014.pdf>